## Informationsblatt "Liquiditätspufferkosten"

Aufgrund gesetzlicher und unionsrechtlicher Vorgaben ist die BKS Bank AG verpflichtet, einen Liquiditätspuffer zu halten. Die sich auf Basis dieser Bestimmungen ergebenden Liquiditätspufferkosten errechnen sich aus 20% der Summe der nachfolgenden Parameter (jeweils Monatsdurchschnittswerte des letzten Monats des zuletzt abgelaufenen Kalenderquartals):

- EURIBOR 1 Monat
- Differenz zwischen den gewichteten Kreditzinssätzen Neugeschäft und der "umlaufgewichteten Durchschnittsrendite für Bundesanleihen" (kurz: UDRB)

Zur Veranschaulichung wird die Vorgehensweise anhand des nachfolgenden Beispiels (fiktive Werte) dargestellt. Eine ausführliche Erläuterung des zugrundeliegenden Berechnungsvorganges, sowie darüber hinaus die Werte der Liquiditätspufferkosten finden Sie auf der BKS Bank-Homepage [\(www.bks.at\)](http://www.bks.at/) unter Kurs- und Zinsinformationen / Liquiditätspufferkosten.

### Berechnungsbeispiel "Liquiditätspufferkosten":

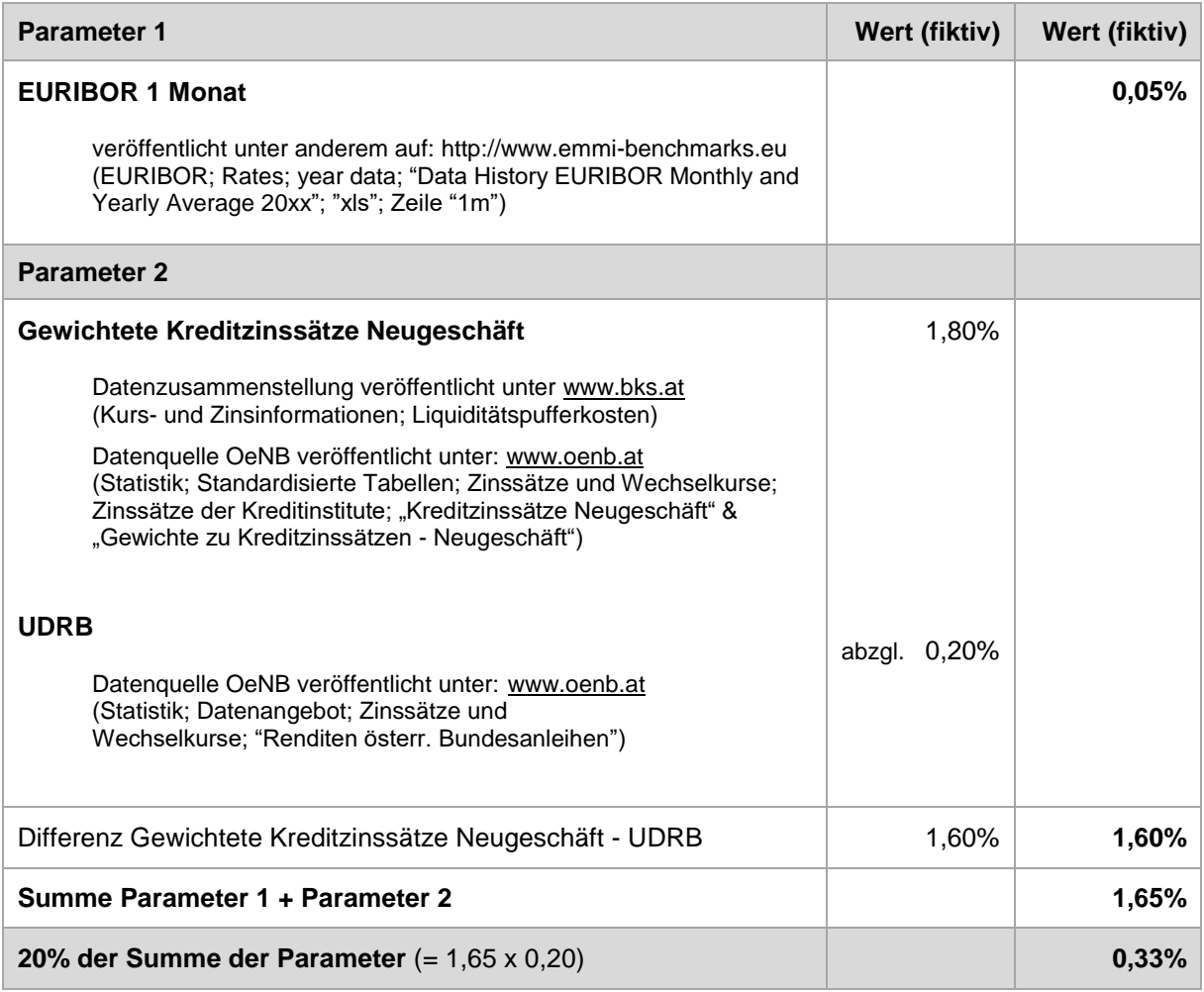

Die im Informationsblatt angeführten Beispiele sollen einen Einblick in die Vorgehensweise für die Ermittlung der Liquiditätspufferkosten bieten. Es handelt sich dabei um Ausschnitte aus dem Datenbestand und Berechnungen mit fiktiven Werten. Für Vollständigkeit sowie Rechenfehler wird keine Haftung übernommen.

## **Gewichtete Kreditzinssätze Neugeschäft**

#### **Ermittlung Schritt für Schritt**

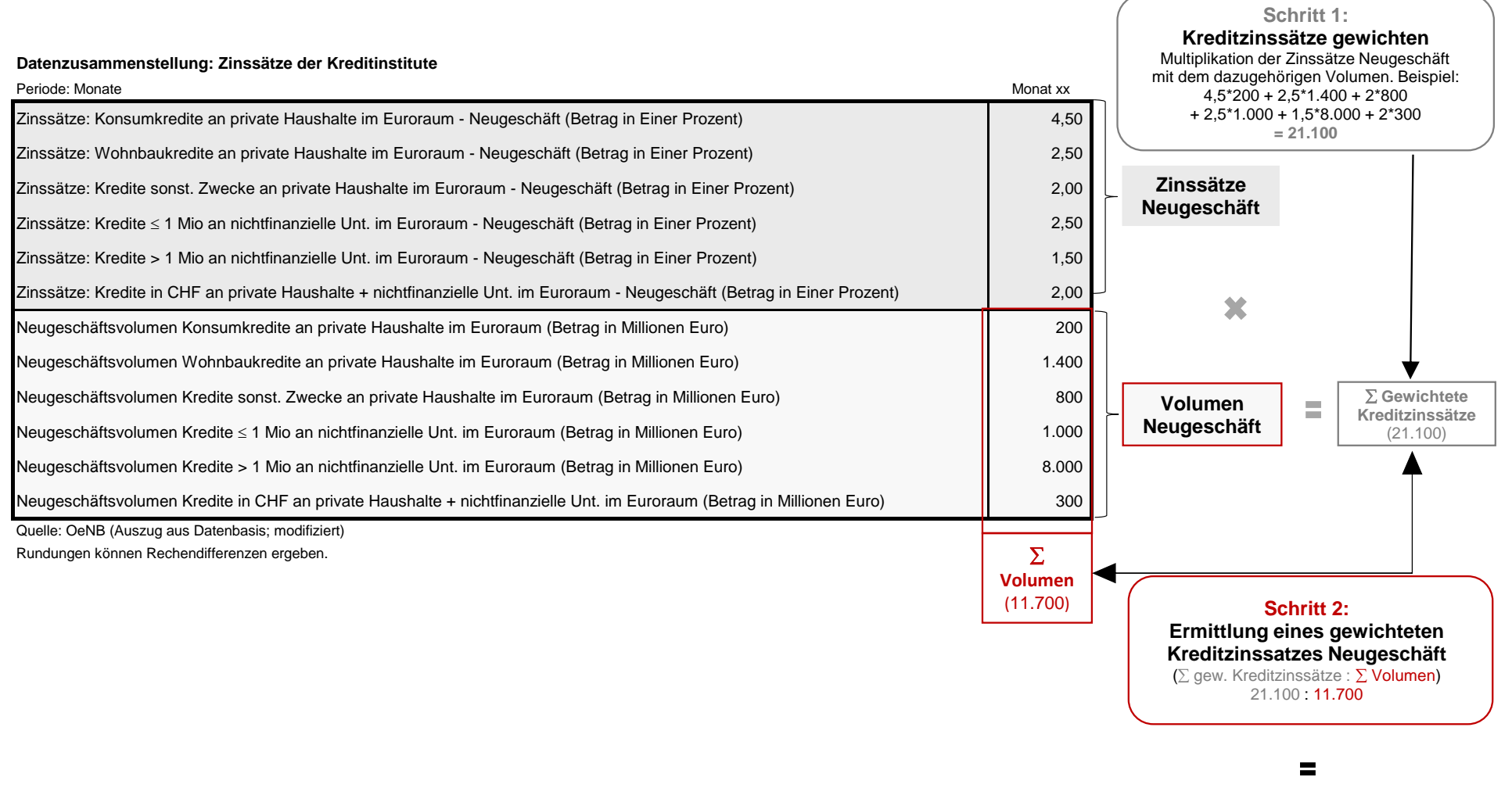

**1,80%**

## **Gewichtete Kreditzinssätze Neugeschäft**

### **Wo finde ich die Datenzusammenstellung auf der BKS Homepage?**

Die oben angeführte Tabelle kann in dieser Form jeweils aktuell unter www.bks.at abgerufen werden.

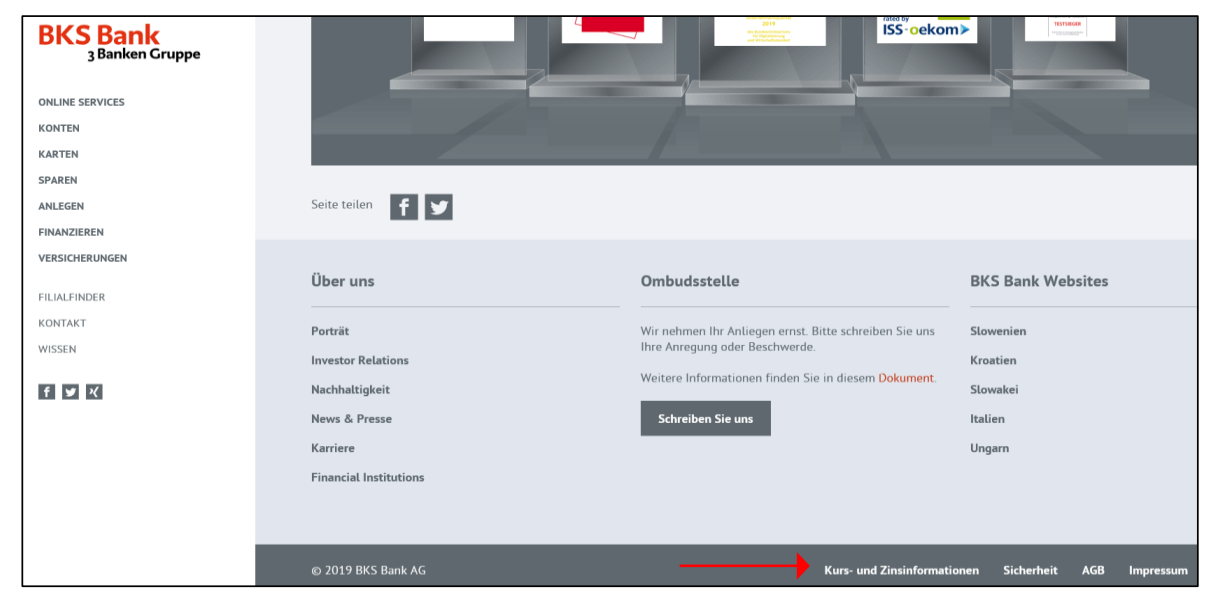

**Wo finde ich die Datenquelle auf der OeNB Homepage?**

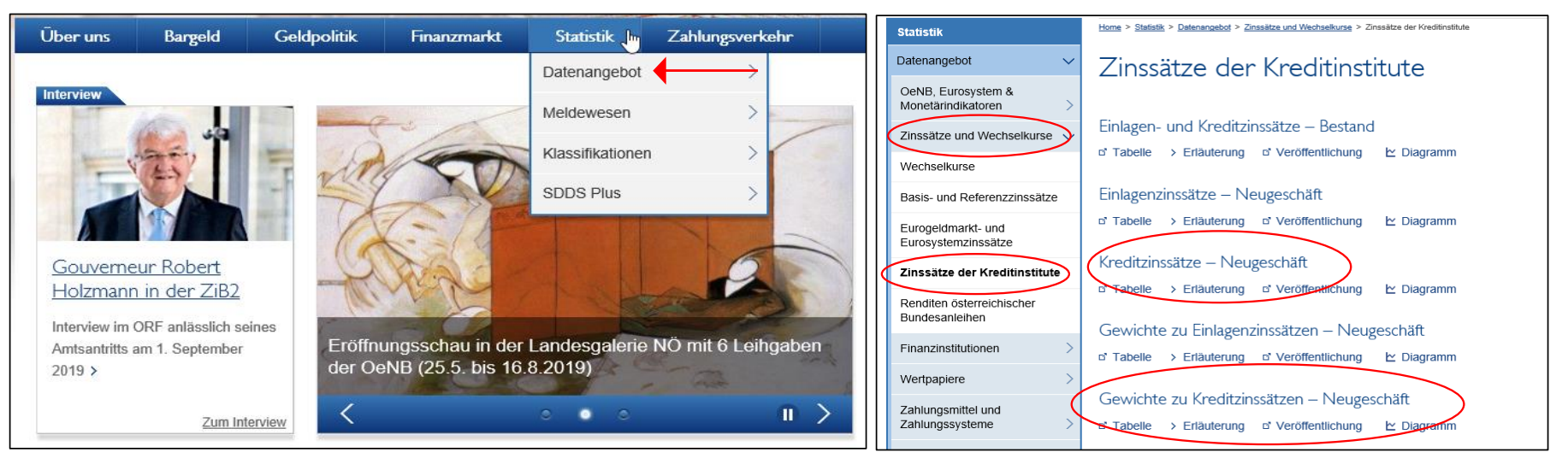

# **UDRB**

## **Ermittlung Schritt für Schritt**

**Umlaufgewichtete Durchschnittsrendite für Bundesanleihen (Periodendurchschnitte)**

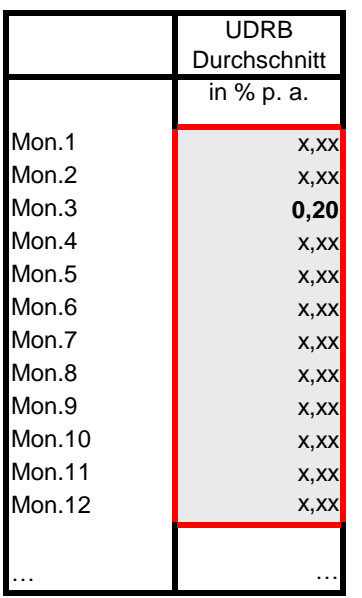

Quelle: OeNB (Auszug aus Datenbasis; modifiziert) Eine Nutzung durch Datenwiederverkäufer ist nicht zulässig. **Wo finde ich die Datenquelle auf der OeNB Homepage?**

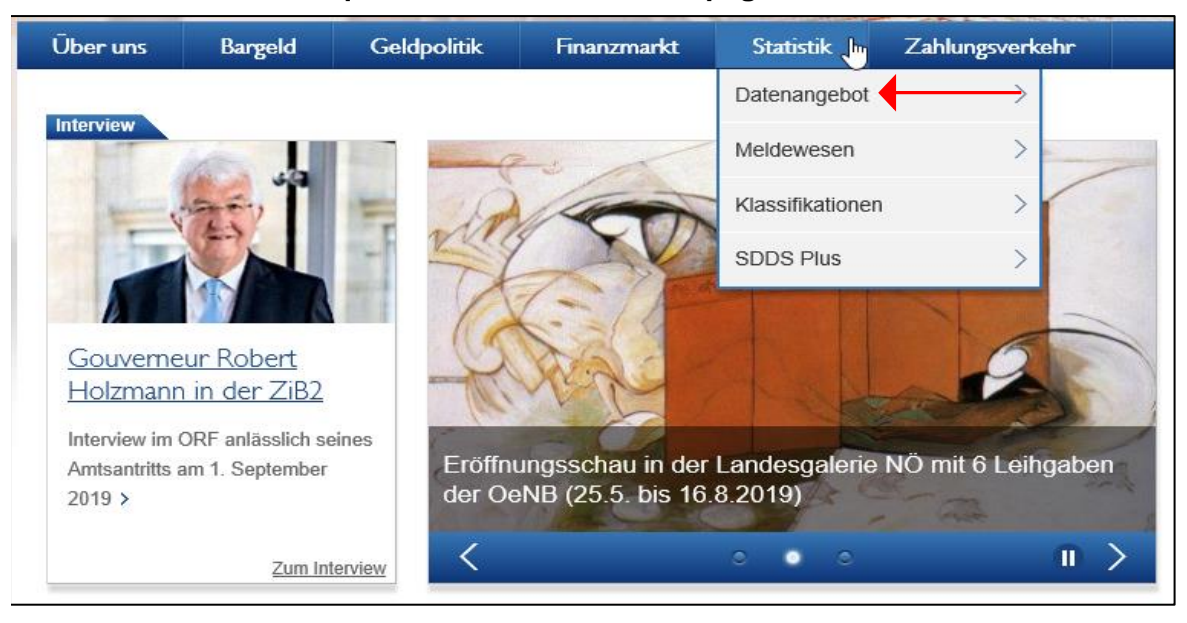

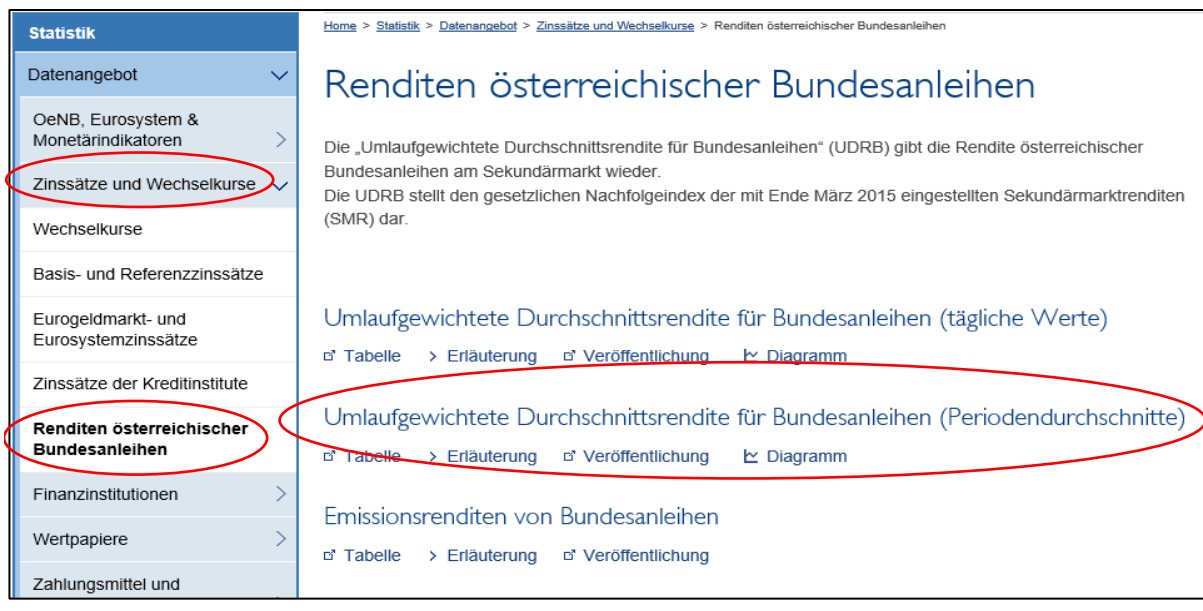